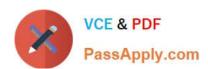

### DATA-QUALITY-10-DEVELOPER-SPECIALIST<sup>Q&As</sup>

Data Quality 10: Developer Specialist Exam

### Pass Informatica DATA-QUALITY-10-DEVELOPER-SPECIALIST Exam with 100% Guarantee

Free Download Real Questions & Answers **PDF** and **VCE** file from:

https://www.passapply.com/data-quality-10-developer-specialist.html

100% Passing Guarantee 100% Money Back Assurance

Following Questions and Answers are all new published by Informatica
Official Exam Center

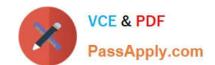

- Instant Download After Purchase
- 100% Money Back Guarantee
- 365 Days Free Update
- 800,000+ Satisfied Customers

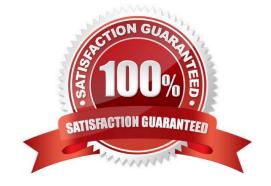

### **QUESTION 1**

| When applying   | a reference tab | la in tha I | abolar in taken    | made which of | the following | ctatamantais. | oorroot? |
|-----------------|-----------------|-------------|--------------------|---------------|---------------|---------------|----------|
| vvrien appiving | a reference lac | ne in the L | _abelei III lokeii | mode which or | ine ioliowina | Statementsis  | COHECLE  |

- A. The order of the reference tables defined will not impact your results displayed
- B. Selecting Inclusive mode will output items that are present in the reference table under the label provided
- C. Selecting Exclusive mode will exclude Items that are present in the reference table
- D. Any items that do not appear in the reference table are not displayed in the output

Correct Answer: B

### **QUESTION 2**

Which two IDQ transformations can use parameters? Choose 2 answers

- A. Comparison
- B. Decision
- C. Case converter
- D. Address Validation
- E. Labeller

Correct Answer: BD

### **QUESTION 3**

Which transformation would you typically use to remove noise, symbols or words?

- A. Decision
- B. Standardizer
- C. Comparison
- D. Parser

Correct Answer: B

### **QUESTION 4**

What Address Validator output field should you use to determine the quality of addressvalidated?

A. Locality / City

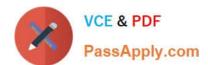

| В. | Elem | entlnp | outStatus |
|----|------|--------|-----------|
|----|------|--------|-----------|

C. Match Code

D. MSA

Correct Answer: A

#### **QUESTION 5**

When changes are made to a mapplet in IDQ 9.1 that has been integrated into PowerCenter, howere those changes propagated to the integrated mapplet?

- A. Those changes are automatically propagated and managed through domain settings.
- B. The user must manually re-export the IDQ mapplet to PowerCenter.
- C. The IDQ versioning system automatically synchs with PowerCenter and updates themapplet to the most current version.
- D. None of the above.

Correct Answer: B

### **QUESTION 6**

Which of the following is NOT a required step for using DQ for Excel?

- A. In Excel, choose to Add a service and either enter the URL address or select the .wsdl or .xml file to be imported.
- B. Build and Test a web Services Mapping in the Developer Tool.
- C. Export the Mapping to PowerCenter and test.
- D. Create and Deploy the mapping as an Application.

Correct Answer: A

### **QUESTION 7**

When matching, is it always necessary to group data?

- A. Only if the customer thinks it\\'s a good idea
- B. Only if the quality of the data is poor
- C. Not always. If the dataset is small enough, grouping is not required
- D. Yes, it\\'s always necessary

Correct Answer: C

### **QUESTION 8**

With regard to a Basic Import which of the following is FALSE?

- A. Once added, the target will display resolution for each folder imported.
- B. A conflict resolution can be selected to apply to all imported objects.
- C. Default is replace, options include rename or reuse.
- D. The import can consist of an XML file and a Zip file containing the reference tables

Correct Answer: C

### **QUESTION 9**

During a project export, typically what will the output be from the export?

- A. An xml file containing all the mapping/mapplet/object definition
- B. An xml file containing all the mapping/mapplet/object definition and a zip file containing all the reference data if required
- C. The contents of each Project (including the dependent reference tables) in a zip file
- D. Projects will be exported to an .irob file

Correct Answer: B

### **QUESTION 10**

Should data be standardized before it reaches the Address Validator?

- A. Yes, street and directional abbreviations should always be expanded to their unabbreviated form.
- B. No, any change may cause problems to the AV transformation.
- C. Yes, if after review, specific problems have been identified that are causing address to not validate that otherwise would.
- D. Yes, they should all be upper case.

Correct Answer: A

### **QUESTION 11**

With respect to field matching in IDQ, which best describes the approach to address matching?

A. No standardization is necessary, map input fields to the match transformation

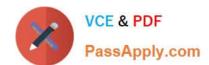

- B. Standardize address fields and use address line, locality, region and postcode fields as input to the match transformation
- C. Standardize address fields and use the discrete address component fields, locality, region and postcode fields as input to the match transformation
- D. Standardize address fields, create a group key field which contains parts of the address fields and only use the group key for address matching

Correct Answer: B

Reference: http://scn.sap.com/docs/DOC-30172

### **QUESTION 12**

Where are IDQ mappings saved?

- A. In the location specified in your Source object
- B. In the Staging Database
- C. In the Model Repository
- D. On the Object Explorer tab in the Developer

Correct Answer: B

### **QUESTION 13**

What is required for customers to access and use IDQ Accelerator content?

- A. Customers must license each Accelerator pack individually to download and use the content.
- B. No additional steps are required. All Accelerator content is provided with the basic IDQ license.
- C. IDQ customers simply need to request an IPS resource to download and install the content.
- D. Accelerator content is available only with a PowerCenter license.

Correct Answer: B

### **QUESTION 14**

Which of the following will Impact the total amount of time it takes to execute a column profiling process?

- A. Number of Columns in the file
- B. Number of Rows in the source data
- C. Amount of memory and speed of the processor on the server

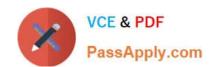

D. All of the above

Correct Answer: B

Reference: http://docs.oracle.com/cd/B31080\_01/doc/owb.102/b28223/concept\_data\_quality.htm

#### **QUESTION 15**

How is Accelerator content installed?

- A. Using the IDQ content installer.
- B. It is imported through Developer.
- C. The file extracted onto the server and it is automatically picked up after restarting the services
- D. It is installed using the importer available in the Content Management service

Correct Answer: C

DATA-QUALITY-10-DEVELDATA-QUALITY-10-DEVELDATA-QUALITY-10-DEVELOPER-SPECIALIST PDFOPER-SPECIALIST VCEOPER-SPECIALISTDumpsDumpsPractice Test